# **Little Quilt**

*Little Quilt* is a small language introduced by Ravi Sethi in his book 'Programming Languages'.

Here, a restricted version of Little Quilt is presented. The language is defined by the following BNF grammar:

< QUILT > ::= A | B | turn(< QUILT >) | sew(< QUILT >,< QUILT >)

A and B represent the two primitive quilts. Each primitive quilt corresponds to a matricial arrangement of  $2 \times 2$  characters. turn() and sew() are operations over quilts.

The instruction turn(x) turns the quilt x 90 degrees clockwise. The following table illustrates the primitive quilts as well as examples of the effect of the turn() operation:

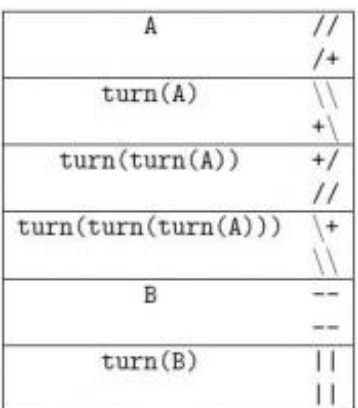

Accordingly, the instruction sew(x,y) sews quilt x to the left of quilt y. Both x and y must have the same height, otherwise an error will be generated. The following figure represents the result of sew(A,turn(B)):

$$
^{\prime\prime\perp\perp}_{\prime\pm\perp}
$$

while the sew(turn(sew(B,turn(B))),A) generates an error message.

Your job is to build an interpreter of the Little Quilt language.

### **Input**

The input file will be a text file containing different Little Quilt expressions, each one ended by a semicolon character (;). Space and new line characters must be ignored; this means that an expression may span several lines.

### **Output**

The output file contains the quilts produced as a result of interpreting the input expressions.

Each quilt must be preceded by a line, left aligned, with the format

Quilt i:

where i is the quilt number, starting at 1. If the expression interpretation generates and error, the word

error must be printed.

## **Example**

**Input:** sew(turn(sew(B,turn(B))), turn(sew(turn(B),B))) ;

```
sew(turn(sew(B,turn(B))),A);
sew(turn(sew(A,turn(A))),
turn(turn(
```
turn(sew(A,turn(A)))))) ;

#### **Output:**

Quilt 1: ||-- ||-- --|| --|| Quilt 2: error Quilt 3: \\//  $+\sqrt{}$  $+\wedge$  $\frac{1}{\sqrt{}}$